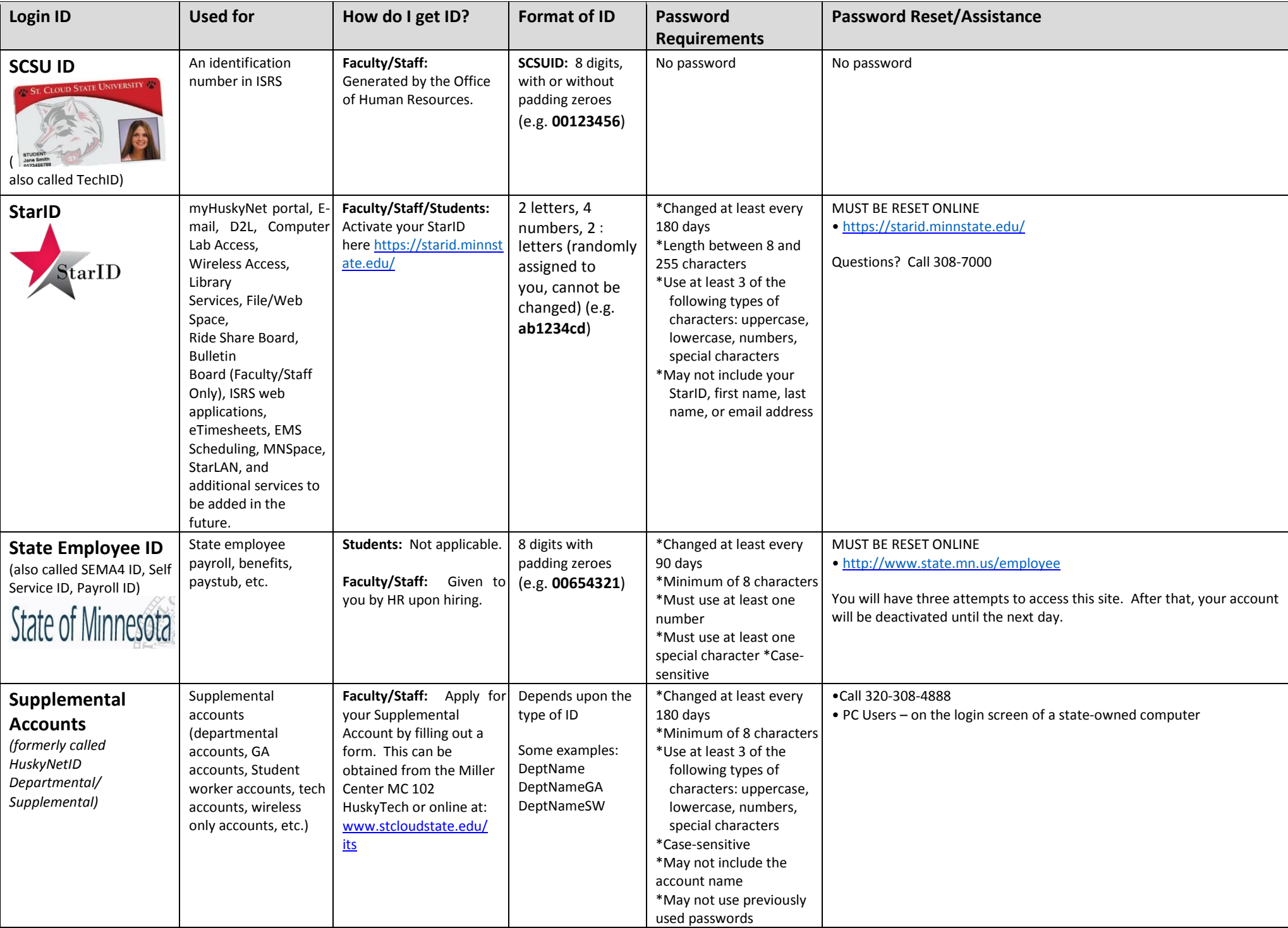

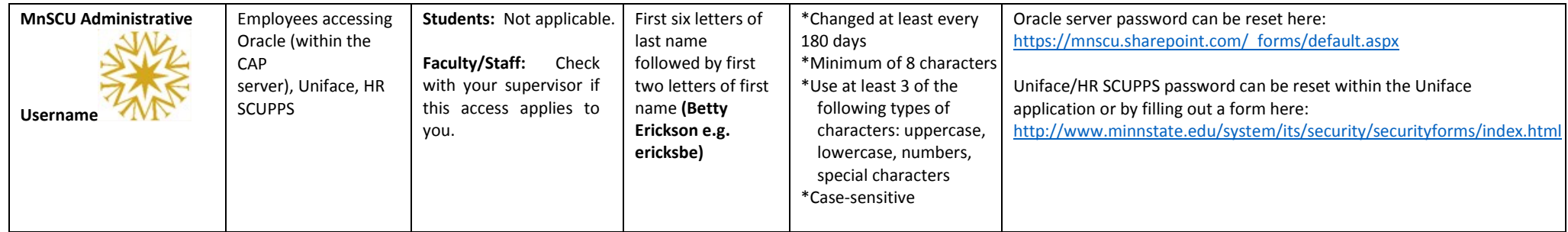

*August 2018*